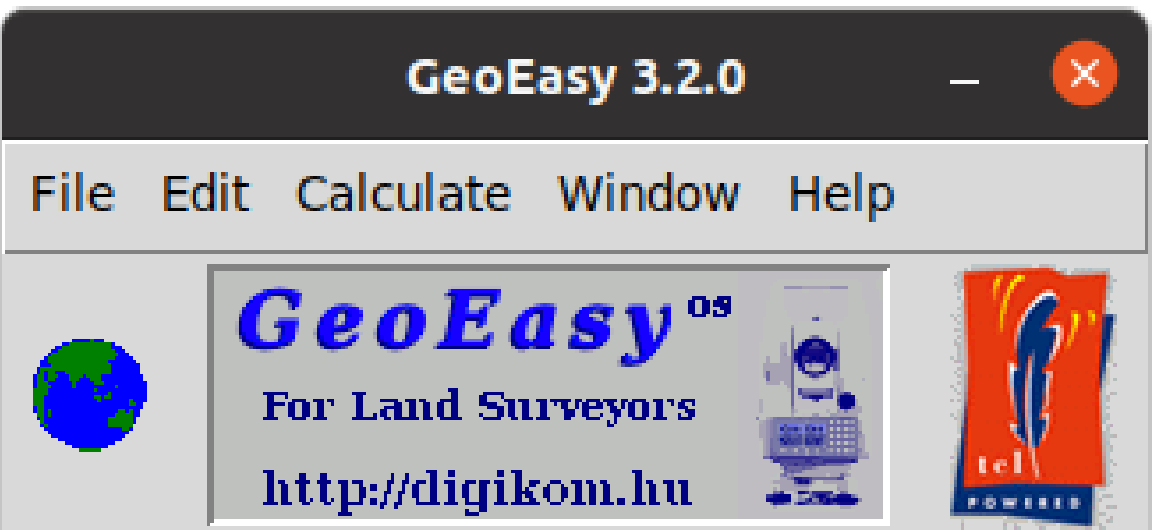

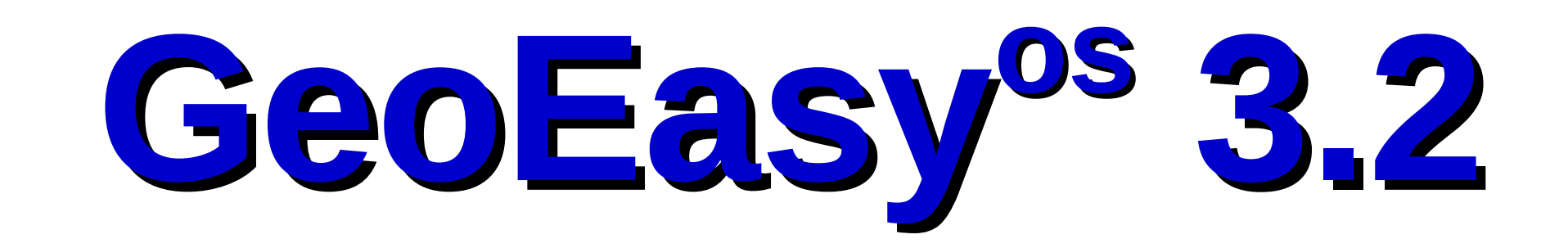

The development of the GeoEasy program started in 1997. Twenty years later in 2017 it became free software under GPL license, freely available for everybody. Nowadays it has an international user community and eight releases in the past four years.

# **Objectives**

User friendly graphical user interface Modular, extendable structure

Direct process of data from total stations

Flexibility and openness connecting to other programs

Educational and professional usage

**Digital Terrain Models** DXF import TIN models Break lines Contour lines Volume calculation Cross sections VRML/X3D, KML, DXF export ASCII GRID export Update, regenerate, edit

**Regression calculation** Solving engineering surveying tasks Regression lines, plan, circle, sphere, 3D line, parallel lines

**Surveying calculations** Edit field-books and coordinate lists Intersection, resection, orientation, ... Traversing, trigonometric line Coordinate transformations Coordinate list and field-book import (several formats) DXF import/export

**Network adjustment (GNU Gama)** 1D/2D/3D geodetic networks Normality check Data snooping Network sketch with error ellipses

# **Let us develop GeoEasy together!**

Source code available on GitHub (<https://github.com/zsiki/GeoEasy>) Report errors you found in issue tracker (<https://github.com/zsiki/GeoEasy/issues>) Extend and correct the documentation (<https://github.com/zsiki/GeoEasy/doc>) Help other users creating a new wiki page (<https://github.com/zsiki/GeoEasy/wiki>) Translate GUI messages to your language (<https://github.com/zsiki/GeoEasy/wiki/How-to-localize-GeoEasy-to-my-mother-tongue%3F> )

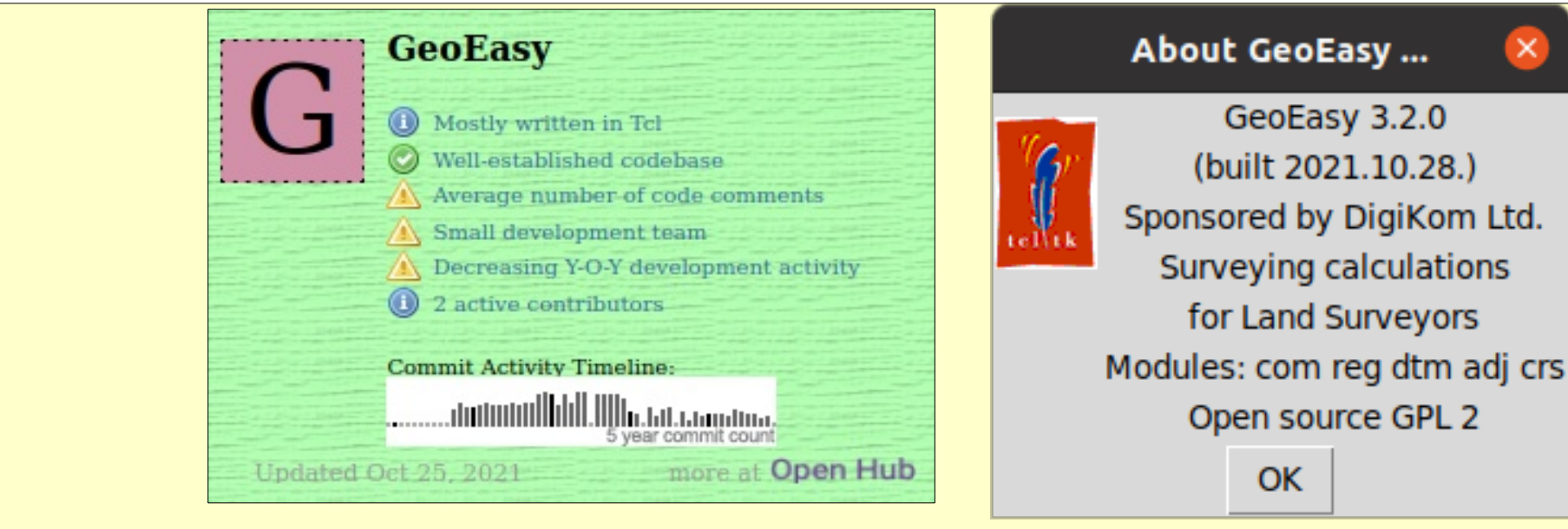

Download the binary releases for Windows and Linux: [http://digikom.hu/english/geo\\_easy\\_e.html](http://digikom.hu/english/geo_easy_e.html) Download source code from GitHub: <https://github.com/zsiki/GeoEasy>

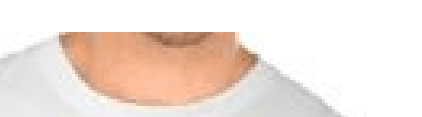

Today's Schedu

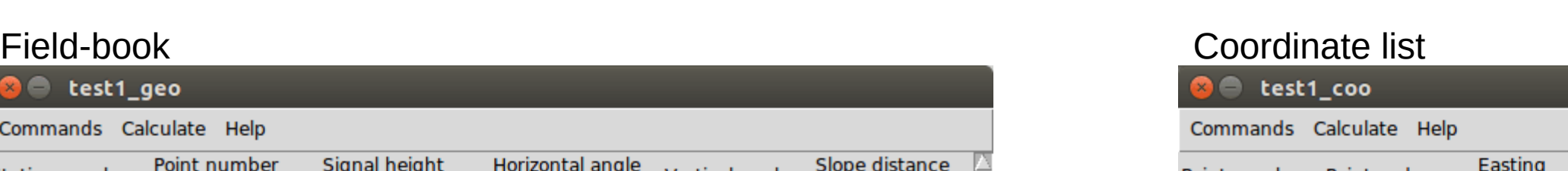

101<br>102<br>103<br>201<br>202<br>202<br>231

 $4/23$ 

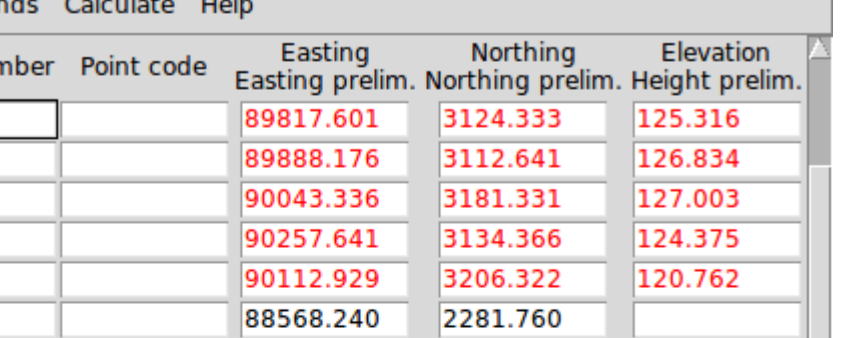

Regression circle

**Calculation results** 

#### TIN model (Triangle)

**Graphic window 0** Commands Calculate DTM Help

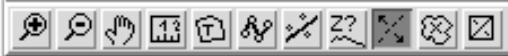

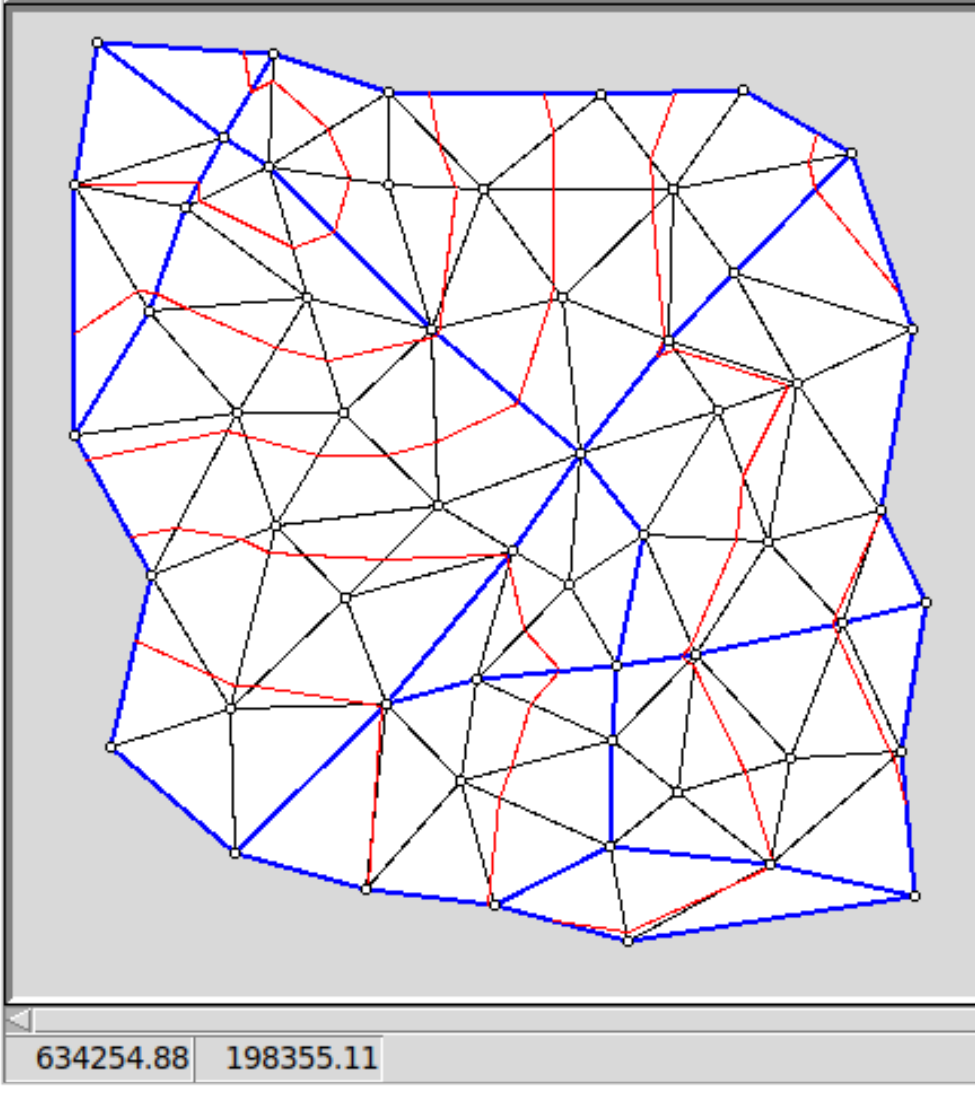

 $\boxed{\bullet} \ \mathfrak{D} \ \mathfrak{D}[\mathfrak{W} \boxtimes \mathfrak{W}] \times [\mathbb{X}] \boxtimes \square$ gurgohegy kalvaria -231 ordogorom mag<u>y</u>arlak 89980.51 1126.93

#### Adjustment results (GNU Gama)

Error ellipses in horizontal network

Graphic window

**a**  $\oplus$  Graphic window 0

ommands Calculate DTM Help

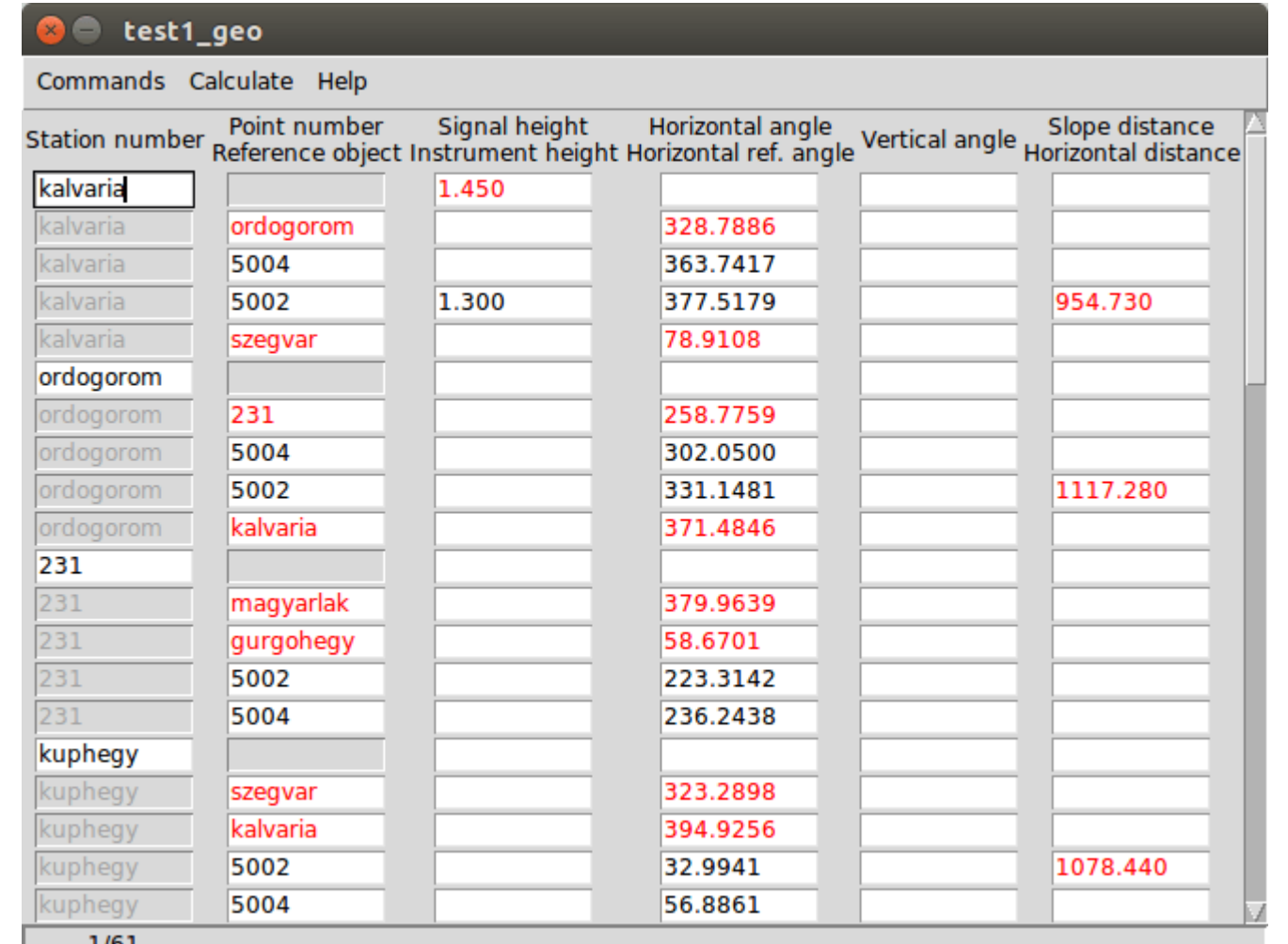

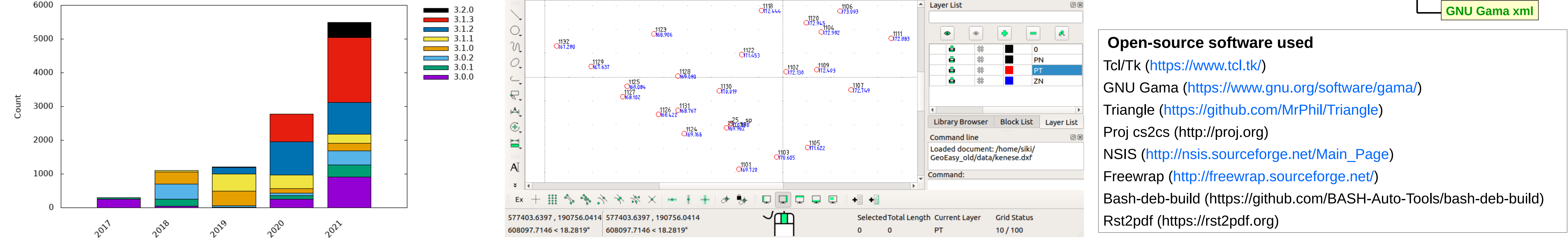

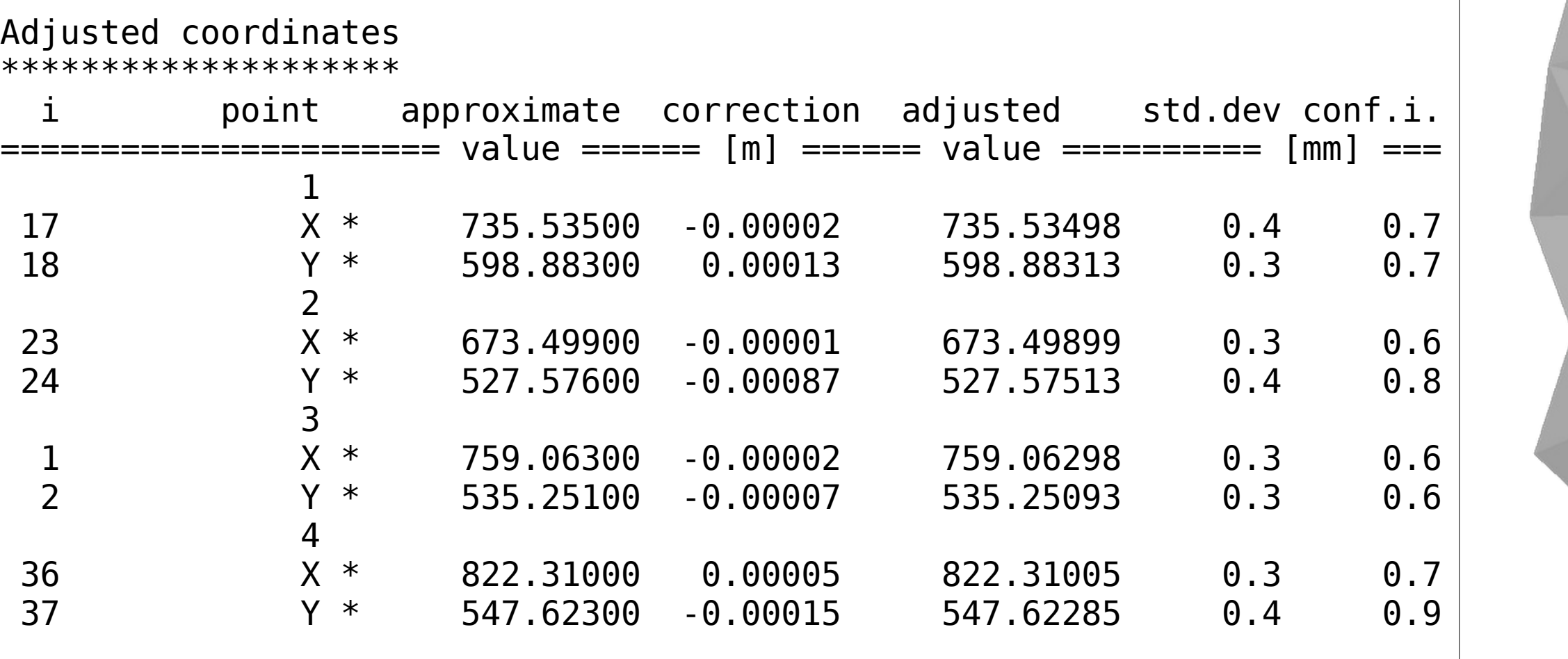

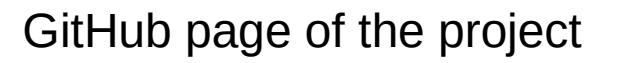

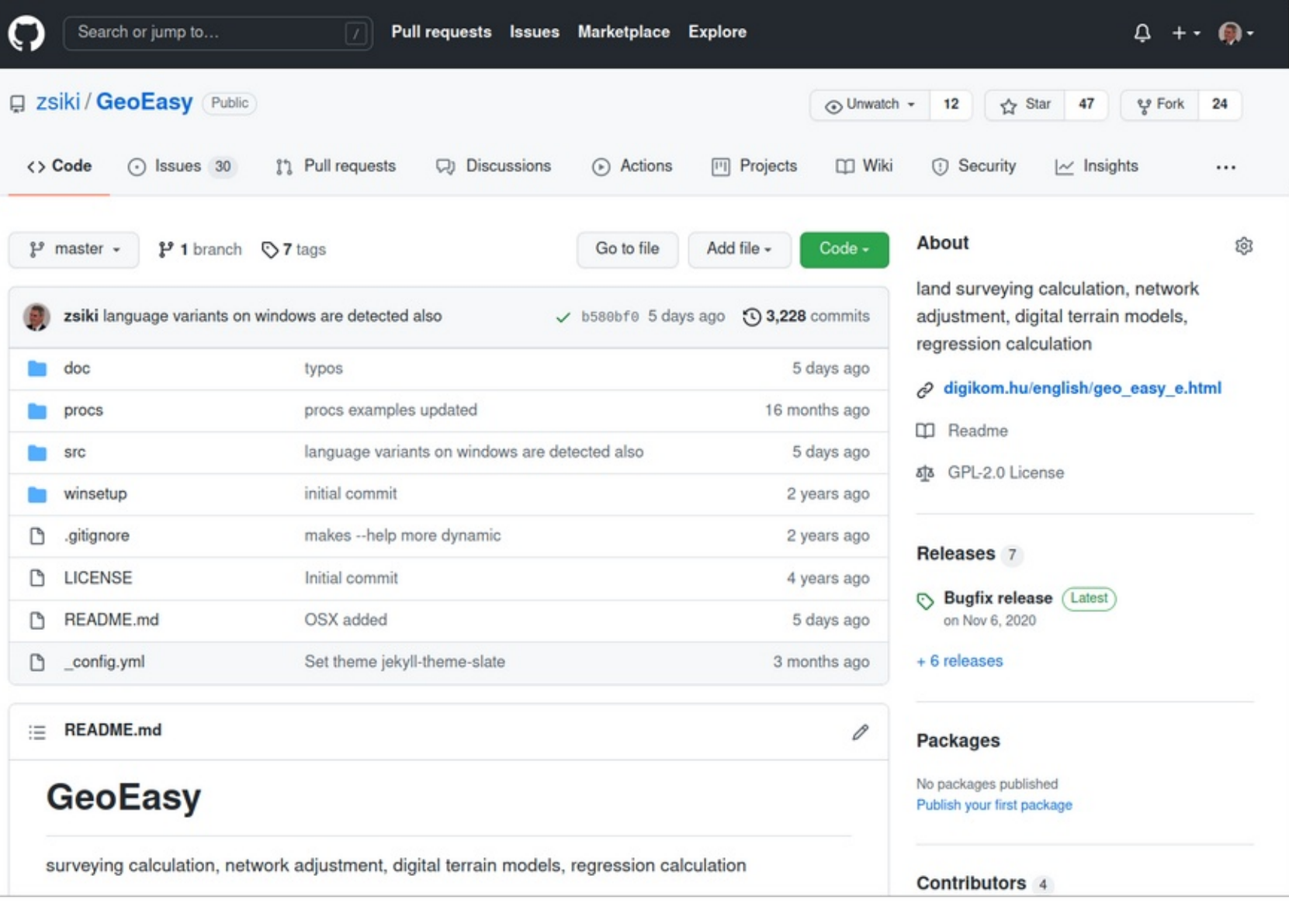

Downloads yearly statistics

The core development of GeoEasy is made on Linux operating system, using Tcl/Tk script language, thanks to the Tcl/Tk ports to several operating system the program can be used on Linux, on Windows (32 and 64 bit version), on Android tablets and on OSX machines. Intensive tests of the code have been made on Linux and Windows only.

## **New features**:

Spanish translation GUI Better support for internationalization (UTF8) OSX platform tested Units for angles and distances are set centrally SQL dump for PostGIS

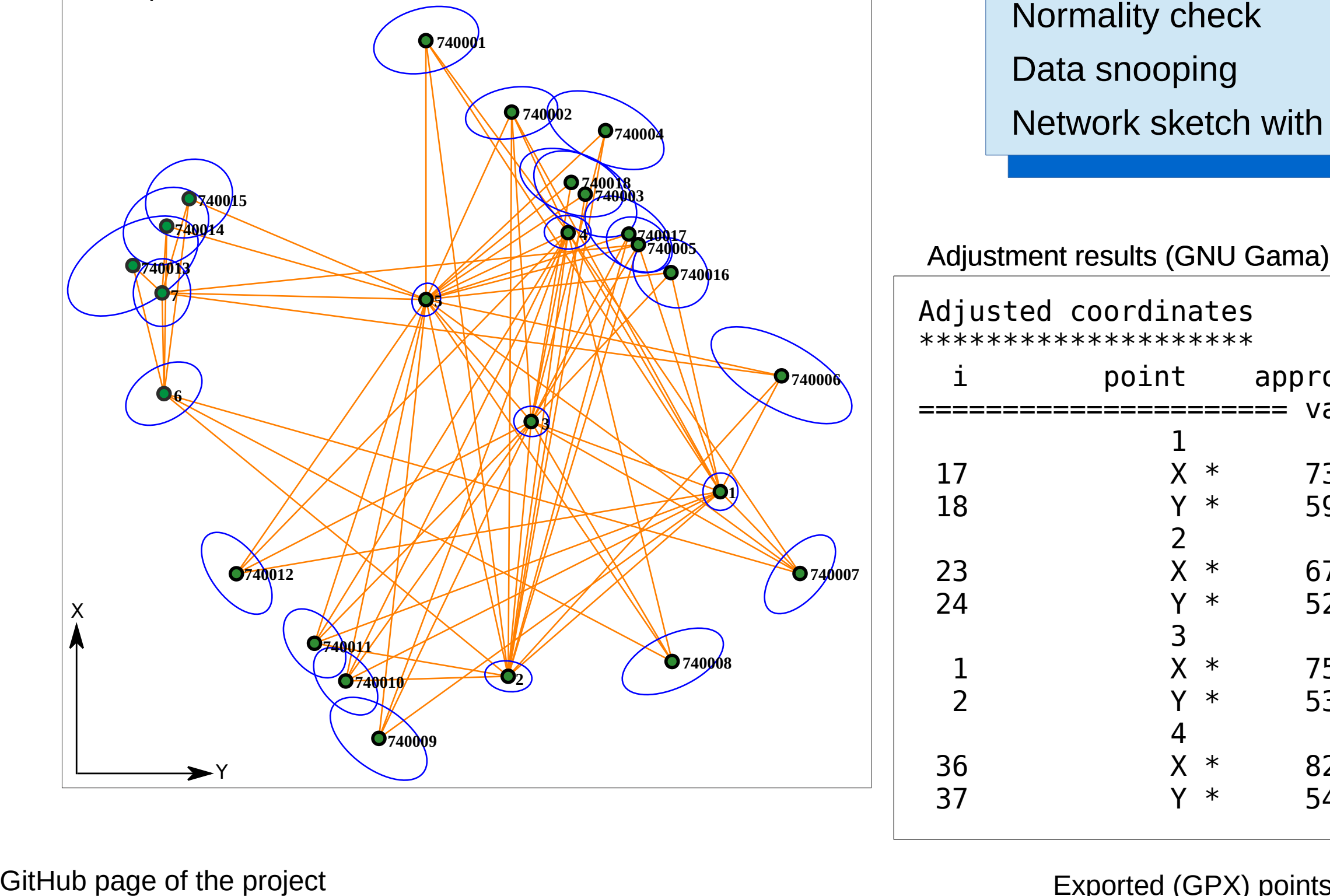

**GeoEasy**

# SVG export X3D export Temporary disable selected **observations** Several bug fixes: more than 187 commits and 49 issues solved after 3.1

**text file**

**Transformation** 

**parameters prm/all**

**AutoCAD dxf,**

**ITR txt,**

**ESRI ASCII GRID**

For Land Surveyors For Land Surveyors

**GPX**

**Office rtf**

**VRML/X3D KML**

### **Development tool**

Console window to run ad-hoc Tcl commands

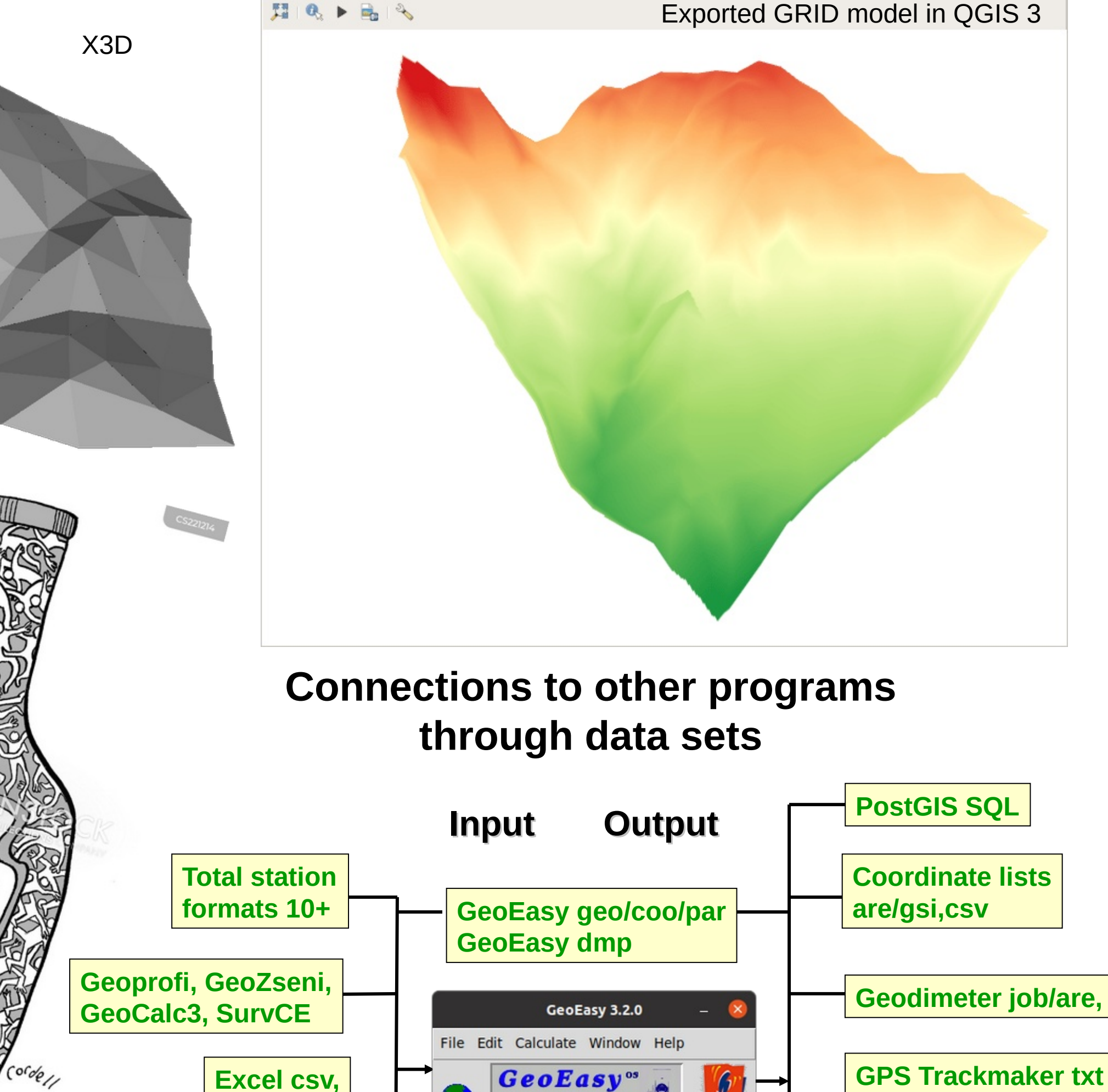

Extend the functionality of GeoEasy with user defined scripts loaded from file

Write your own app using GeoEasy as a library

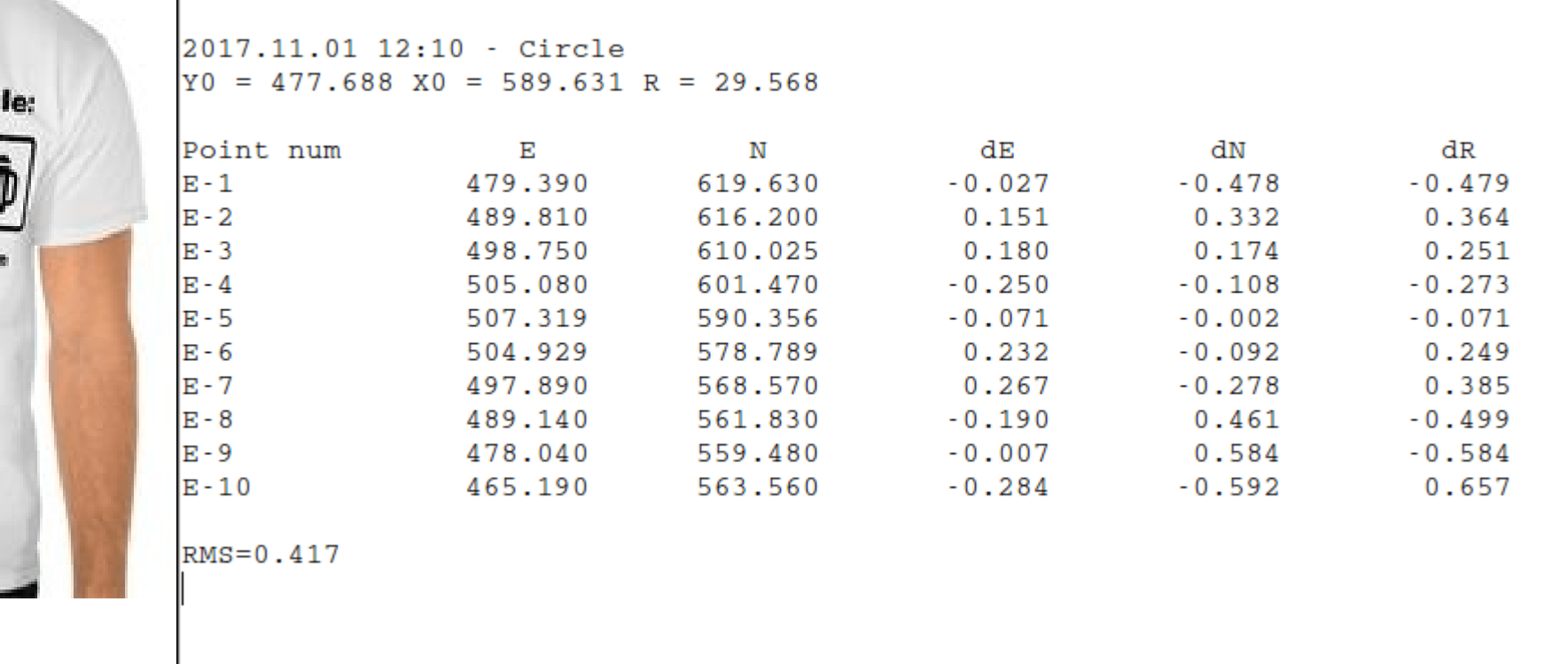

#### Exported (GPX) points in GoogleEarth

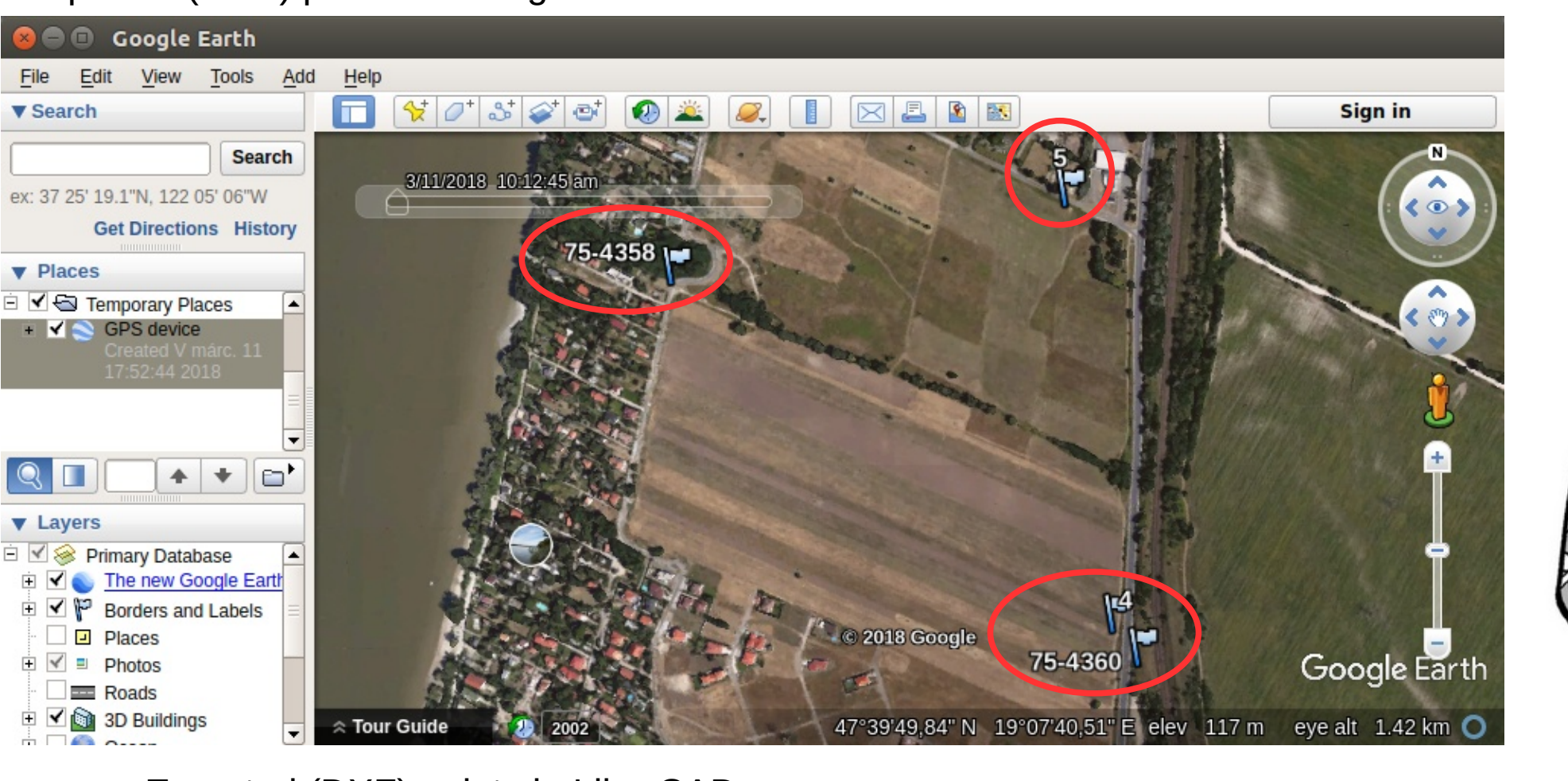

#### Exported (DXF) points in LibreCAD

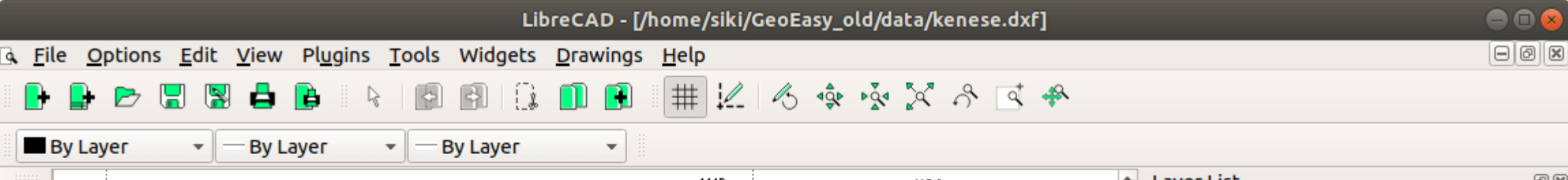

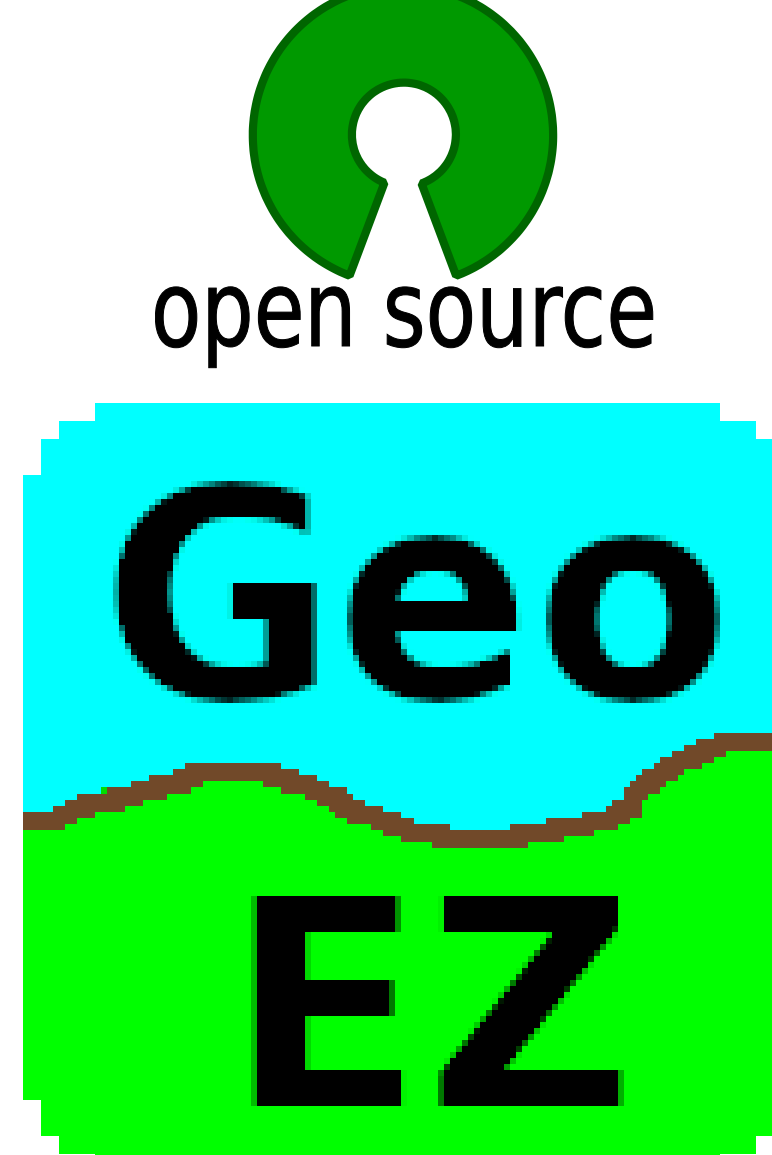

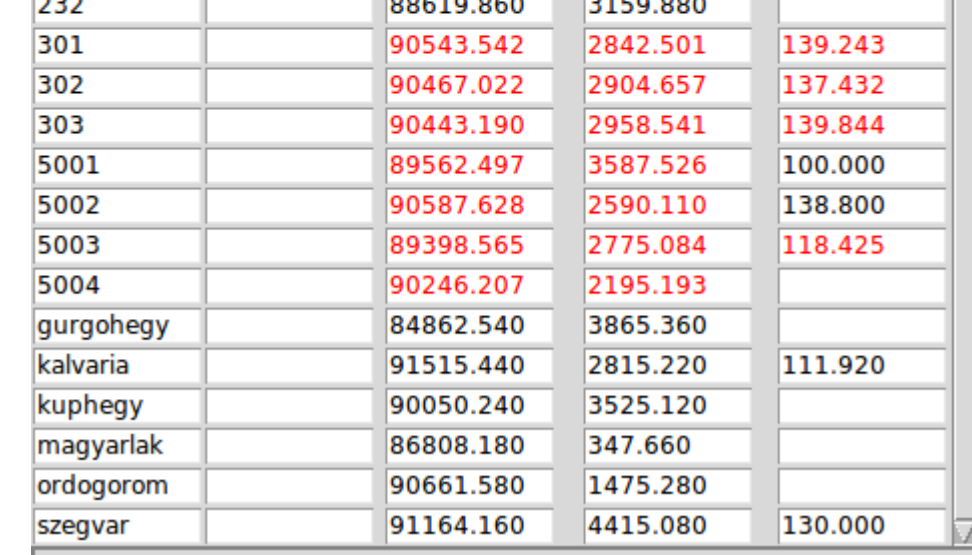